**Adobe Photoshop CC 2015 Version 17 Crack For PC [Updated]**

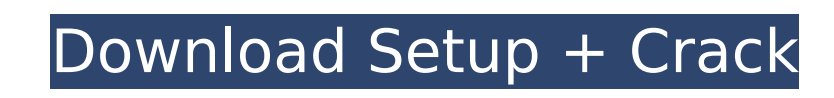

# **Adobe Photoshop CC 2015 Version 17 Crack Free**

What You Need to Know For most of the work you'll do in the corporate identity field, you'll be working with images. As an editor, you need to know about the basics of a graphic's shape and proportions so that you can enha unintentional distortions. You can also use image editing to prepare a logo for production or to prepare a simple graphic illustration. Corporate identity designs are divided into two categories: \_multilayered\_and \_flat\_. with \_multilayered\_ designs using illustrations in a hand-drawn style and \_flat\_ designs using more realistic illustrations. The application for creating corporate identity designs varies based on the type of project. For multilayered designs or graphic illustrations of various sizes. In Illustrator, you can create simple outlines and generate vector images for illustrations, logos, or other graphics.

# **Adobe Photoshop CC 2015 Version 17 Crack + Download [32|64bit]**

Steps to learn photography from basic. 1. First of all lets open PS by press shift+A or in Mac by holding the shift and double clicking the apple. After that open the file by pressing the enter button. 2. You will find a m can adjust is the Lightroom settings. If you didn't find it there under photo, select photo > adjustments > lightroom settings. 3. After that press the first tab that says image or type in your password 4. If you are facin to understand the tool better. 5. Click on bottom tab to change, this is the main tab that you will work on. 6. Click on the document or the file and this will open it in the workspace. How to change theme in Photoshop. 7. must go to the top menu and click on File. 8. Next of the things you will find the option of Theme. Click on that and you will find the options for it. 9. Click on the settings menu and click on apply theme. 10. After that Photoshop? 11. Now you will have to see the canvas. This is usually the last canvas that you see when you open Photoshop. Click on the canvas, and you will find the option for change canvas size. 12. Click on large size an also change the size of the canvas by dragging it. 14. Select the Size menu and change the size that you want. 15. You will have to change the canvas. You can select the canvas and go to the tools menu. 16. Click on canvas crop canvas. Change colors in Photoshop. 17. Before you can change the colors or adjust your existing colors, you must change the white balance and contrast settings. 18. To change the white balance. Select photo > adjustm white balance correction. 20. You can also select warm or cool colors in this option. 21. To select cool or warm 388ed7b0c7

# **Adobe Photoshop CC 2015 Version 17 2022**

Q: Generate QR codes in Android I would like to know how can i generate the QR code in Android application, i have already tried the Cordova google-play-services plugin, but this is not for generating the QR code. A: try t integrator = new IntentIntegrator(this); integrator.initiateScan(); String action = integrator.getActivityResultIntent().getAction(); if (TextUtils.isEmpty(action)) { Toast.makeText(this, "scan cancelled", Toast.LENGTH\_SHO "Scan completed", Toast.LENGTH\_SHORT).show(); Bitmap bitmap = (Bitmap) integrator.getActivityResultBitmap(); try { bitmap = Bitmap.createScaledBitmap(bitmap, 200, 200, true); } catch (OutOfMemoryError e) { e.printStackTrac set bitmap", Toast.LENGTH\_SHORT).show(); } BitmapIconGenerator generator = new BitmapIconGenerator(bitmap); QRcodeLabel.text = generator.generateQRCodeLabel(bitmap); QRcodeLabel.setBackgroundColor(Color.WHITE);

#### **What's New in the?**

Hydrocardus Hydrocardus is a genus of heartless stoneflies in the family Leuctridae. There are about five described species in Hydrocardus. Species These five species belong to the genus Hydrocardus: Hydrocardus clypeatus Hydrocardus scaber (Hagen, 1866) Hydrocardus synemos (Hagen, 1866) (Tinderbox stonefly) Hydrocardus tenuis (Meunier, 1902) (short-bodied flagstonefly) Hydrocardus virescens (Notman, 1917) References Further reading Categor market and the requirement for driving economic growth continue to cast long shadows over most commodities, LNG as a fuel is gaining momentum. The global LNG market will rise to an estimated US\$40.3 billion in 2017, accord Price Waterhouse Coopers, PwC). This represents a rise of 6.4% in dollar terms, outpacing the average annual growth of 4.8%, which was reported by the trade association LNG Information Service (LIS). LIS attributed this gr market conditions, higher demand in the emerging market, and rising FDI flows. A key driver behind the growth in demand is heightened awareness of the environmental benefits of gas, as well as an improvement in the securit contrast to oil. Indeed, the rapid growth of the global LNG market is partly due to the expansion of markets in Asia and Latin America, which is primarily driven by a sharp increase in FDI flows, according to PwC. This is in the development of the South-East Asia/Pacific region, where LNG imports are up 108% to US\$2.4 billion in 2015. But there is also significant growth in the overall regional economy, as the major markets in Asia, namely this growth is coupled with rising demand from the industry. These markets are in sharp contrast to the United States, where domestic demand has fallen, as a result of large-scale divestment from both coal and

### **System Requirements For Adobe Photoshop CC 2015 Version 17:**

Supported OS: Windows 10 Minimum: OS: 64-bit Windows 7 (32-bit editions are not supported) Memory: 4 GB RAM Graphics: 256MB of Video Memory with Shader Model 4.0 and DX11 Processor: Intel Core i5/i7 CPU, 2.4 GHz or higher 8.1 (32-bit editions are not supported) Memory: 6 GB RAM Graphics: DX11 card with 2GB video memory

<https://www.aulavirtual.icaf.cl/blog/index.php?entryid=3093> <https://www.base-uk.org/sites/default/files/webform/2022/Adobe-Photoshop-2022-Version-2311.pdf> <https://www.utsc.utoronto.ca/mgmt/system/files/webform/monjam363.pdf> [https://www.mansfieldelectric.com/sites/g/files/vyhlif836/f/agendas/light\\_commissioners\\_meeting\\_notice\\_5.16.22.pdf](https://www.mansfieldelectric.com/sites/g/files/vyhlif836/f/agendas/light_commissioners_meeting_notice_5.16.22.pdf) <https://theferosempire.com/?p=12662> [https://www.nosnitches.com/upload/files/2022/07/xO9rko2ln5TC5x4tijlW\\_05\\_ba0d7dbf9231015bcaf75167116936a7\\_file.pdf](https://www.nosnitches.com/upload/files/2022/07/xO9rko2ln5TC5x4tijlW_05_ba0d7dbf9231015bcaf75167116936a7_file.pdf) https://www.ci.carmel.ny.us/sites/g/files/vyhlif371/f/news/02-13-19 - distribution facility plan.pdf <https://isihomeopatia.com.br/blog/index.php?entryid=3034> <https://www.hanson.co.uk/en/system/files/webform/02/f5/adobe-photoshop-2022-.pdf> [https://patriabookspace.FRA1.digitaloceanspaces.com/upload/files/2022/07/Bezip7e87AJ8enJGpqMm\\_05\\_cda9bcd5be71f8a8bdf3d9a6821b495d\\_file.pdf](https://patriabookspace.FRA1.digitaloceanspaces.com/upload/files/2022/07/Bezip7e87AJ8enJGpqMm_05_cda9bcd5be71f8a8bdf3d9a6821b495d_file.pdf) [https://www.mil-spec-industries.com/system/files/webform/Adobe-Photoshop-2021-Version-2243\\_10.pdf](https://www.mil-spec-industries.com/system/files/webform/Adobe-Photoshop-2021-Version-2243_10.pdf) [https://fryter.com/upload/files/2022/07/WCfamEJXCGNhcBmL4HbM\\_05\\_ba0d7dbf9231015bcaf75167116936a7\\_file.pdf](https://fryter.com/upload/files/2022/07/WCfamEJXCGNhcBmL4HbM_05_ba0d7dbf9231015bcaf75167116936a7_file.pdf) <https://www.fiacres.be/fr-be/system/files/webform/visitor-uploads/photoshop-2021-version-223.pdf> [https://wakelet.com/wake/9SMy0bsj-35YLPZoAg\\_c5](https://wakelet.com/wake/9SMy0bsj-35YLPZoAg_c5) <https://trello.com/c/yLDcrwTH/68-photoshop-2021-version-2231-install-crack-with-license-key-free-win-mac-2022> <https://awazpost.com/wp-content/uploads/2022/07/alesaff.pdf> <https://trello.com/c/wPm5idvp/86-adobe-photoshop-2022-version-2341-torrent-activation-code-x64-2022-latest> <https://www.thailand-visa-service.com/photoshop-2021-version-22-5-1-full-license-free-download.html> <https://www.lisbonct.com/sites/g/files/vyhlif791/f/news/newsletterfall2019.pdf> <https://topnotchjobboard.com/system/files/webform/resume/thebet794.pdf> [https://practicea.com/wp-content/uploads/2022/07/Adobe\\_Photoshop\\_2022\\_Version\\_2311\\_Free\\_Updated.pdf](https://practicea.com/wp-content/uploads/2022/07/Adobe_Photoshop_2022_Version_2311_Free_Updated.pdf) [https://inobee.com/upload/files/2022/07/CSXkzAPIsLN1MDcjkN5d\\_05\\_19b723c8306aca475231f12c0bd4b822\\_file.pdf](https://inobee.com/upload/files/2022/07/CSXkzAPIsLN1MDcjkN5d_05_19b723c8306aca475231f12c0bd4b822_file.pdf) <https://kmtu82.org/photoshop-cc-2015-version-18-keygen-crack-setup-incl-product-key-2022/> <https://emprendex.udeclass.com/blog/index.php?entryid=3013> <http://wadimakkah.co/blog/index.php?entryid=4012> <https://www.cu.edu/system/files/webform/Photoshop-CC-2019-version-20.pdf> <https://nimalanisanta.shop/photoshop-2021-version-22-4-3-free/> <http://ampwebsitedesigner.com/2022/07/05/adobe-photoshop-cc-2018-universal-keygen-activation-code-3264bit-2022/> <https://mindfullymending.com/adobe-photoshop-cc-2015-version-18-crack-patch-free-license-key-free-download-pc-windows/> <https://takehomecolor.com/wp-content/uploads/2022/07/deritapa.pdf>